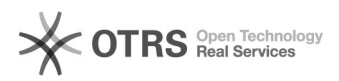

## idealo.at Anbindung - Wie über magnalister Artikel hochladen?

## 29.06.2024 05:44:45

## **FAQ-Artikel-Ausdruck**

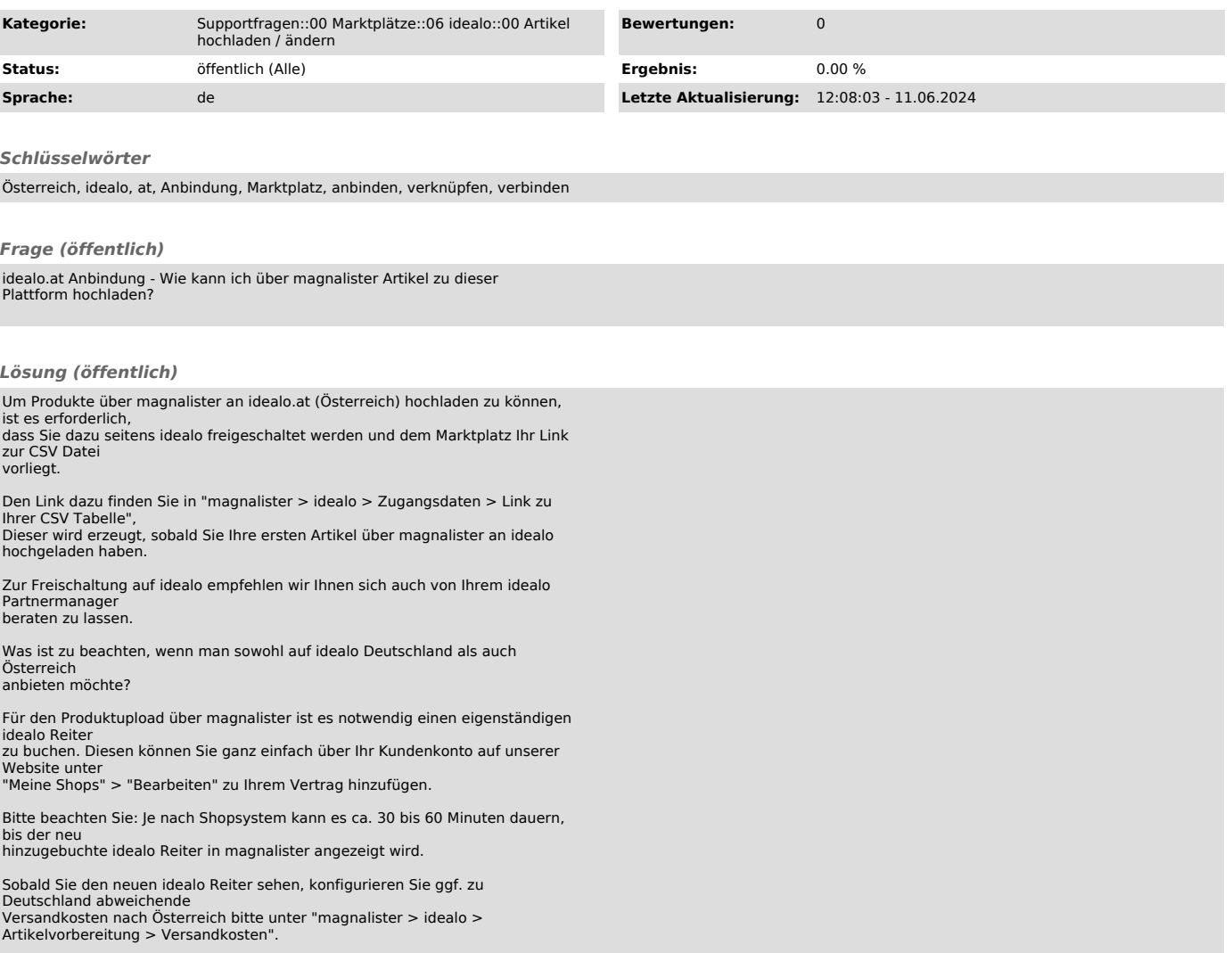